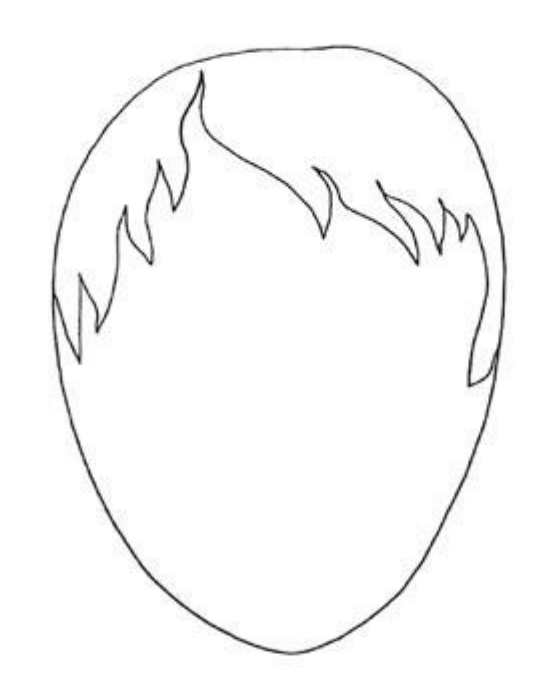

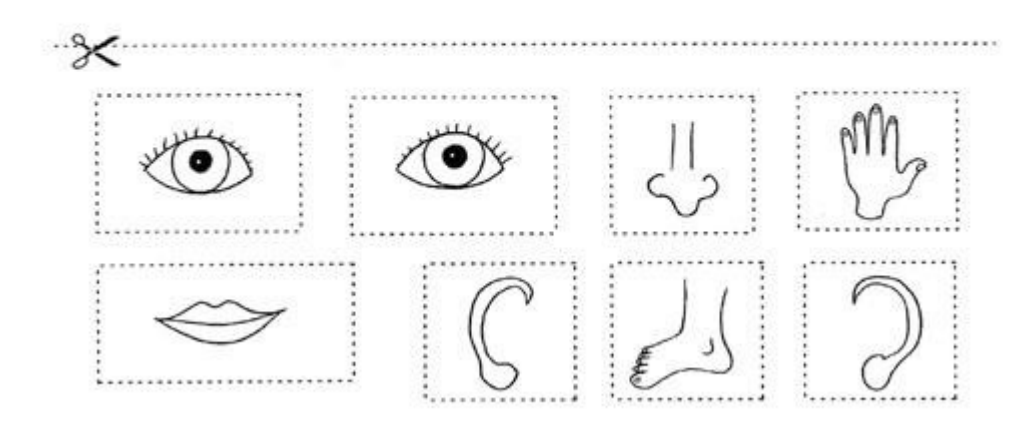

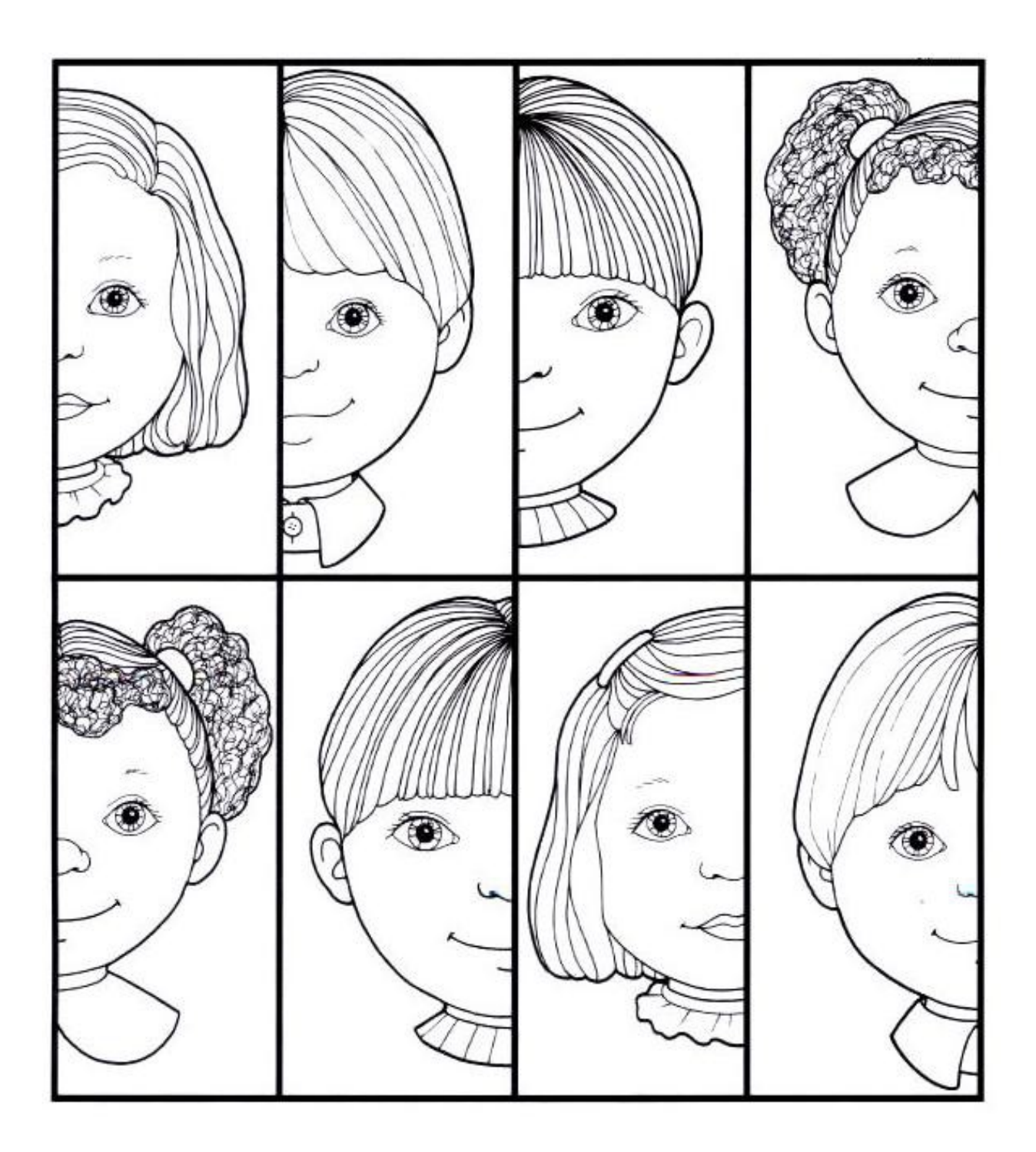

## www.nowowydanepl - Centrum Edukacji i Nauczania

Nazwij części ciała zaznaczone na rysunku. Wytnij etykiety, dopasuj i wklej.

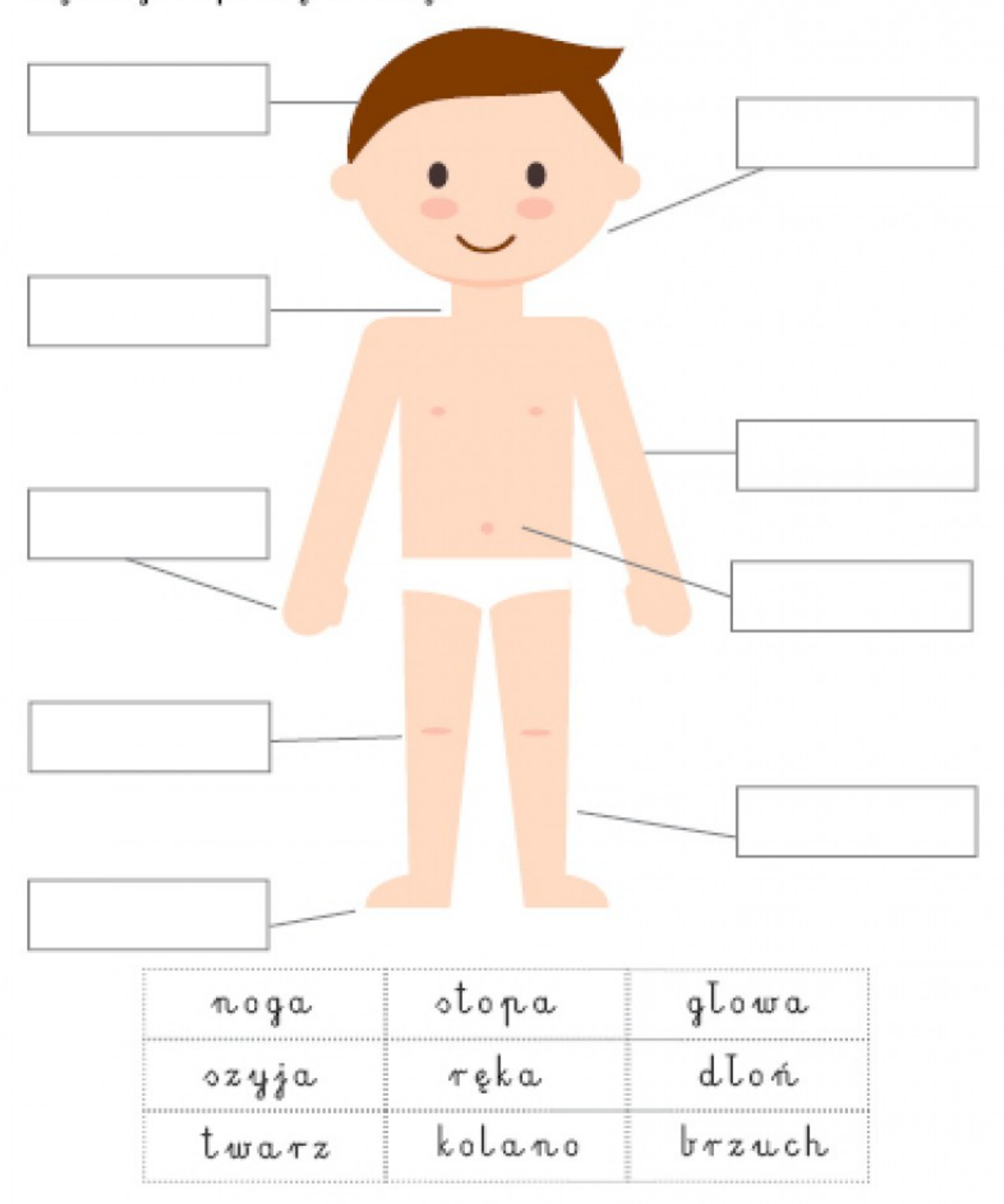

www.nowowydanepl - Centrum Edukacji i Nauczania

Zamiast powyższych nazw, można we wskazane miejsce przykleić obrazek z daną częścią ciała.

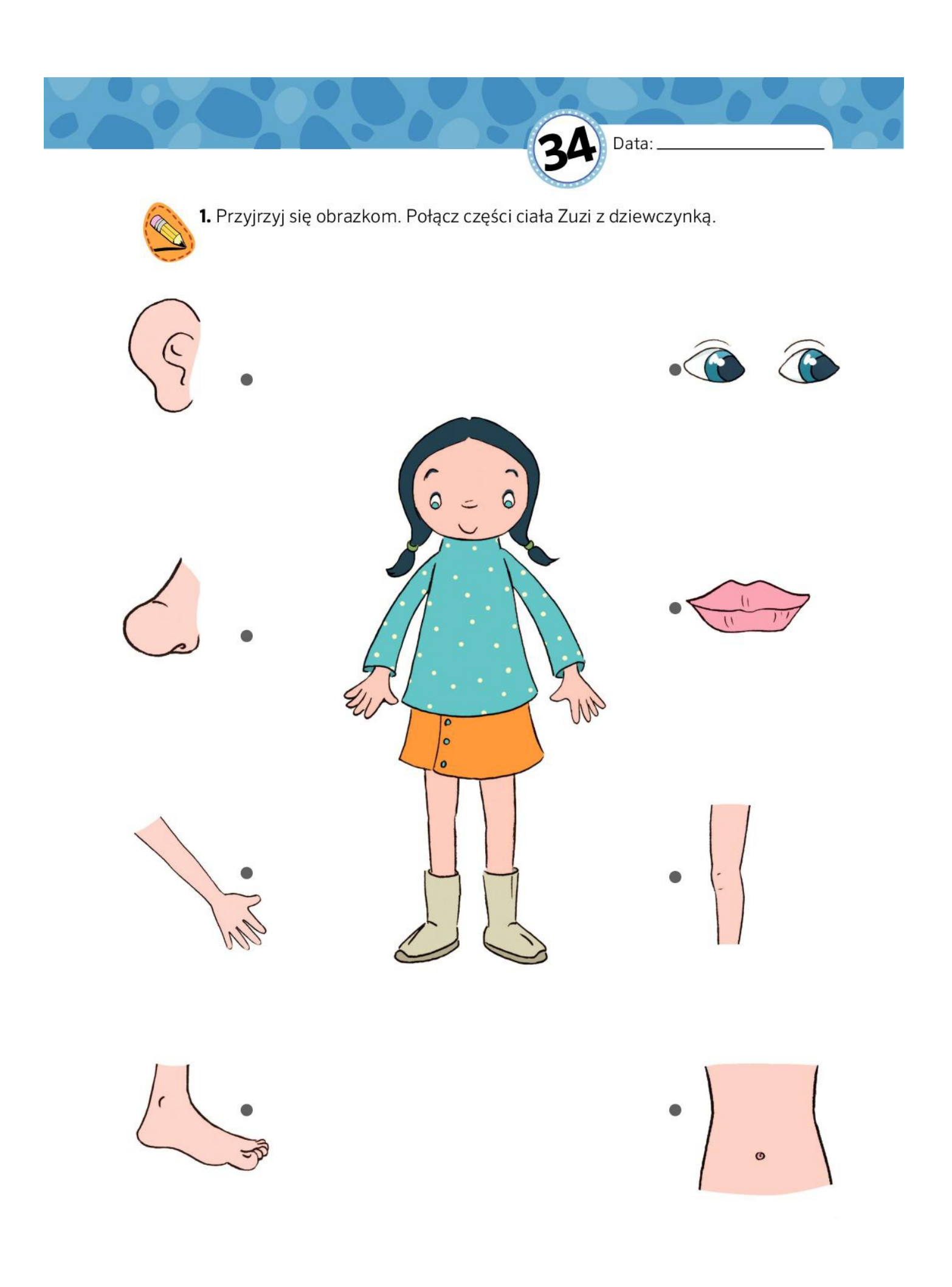

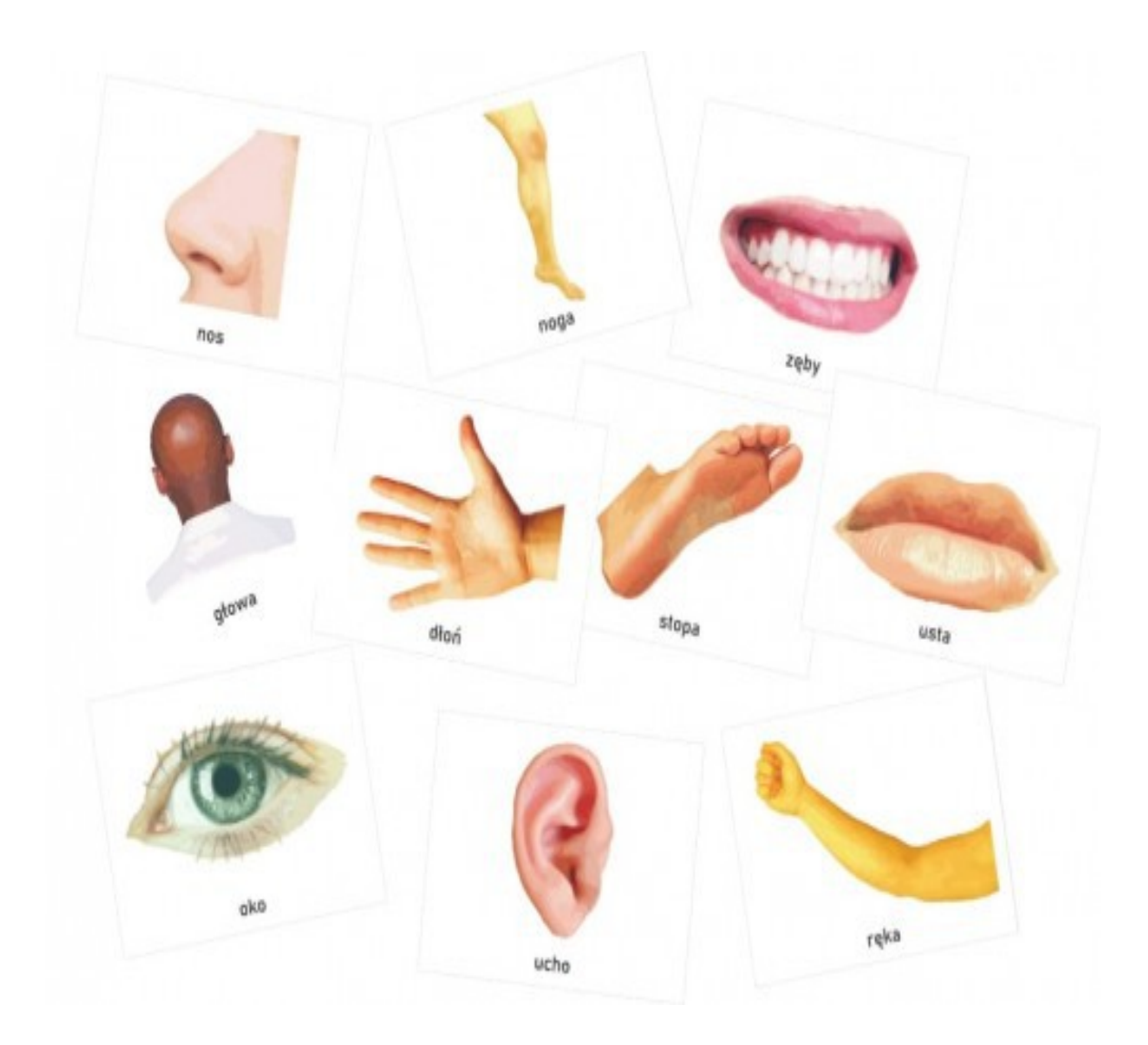

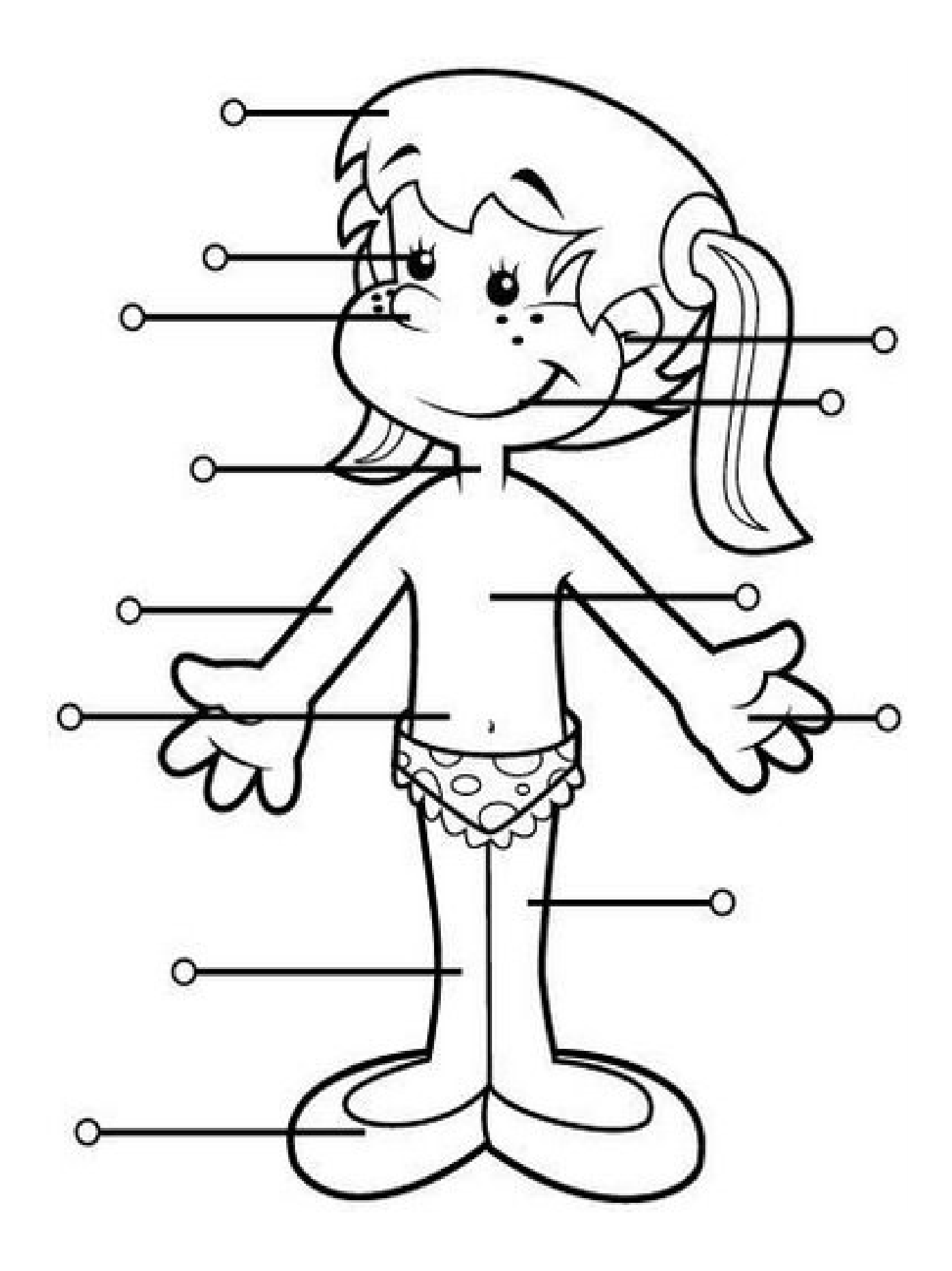

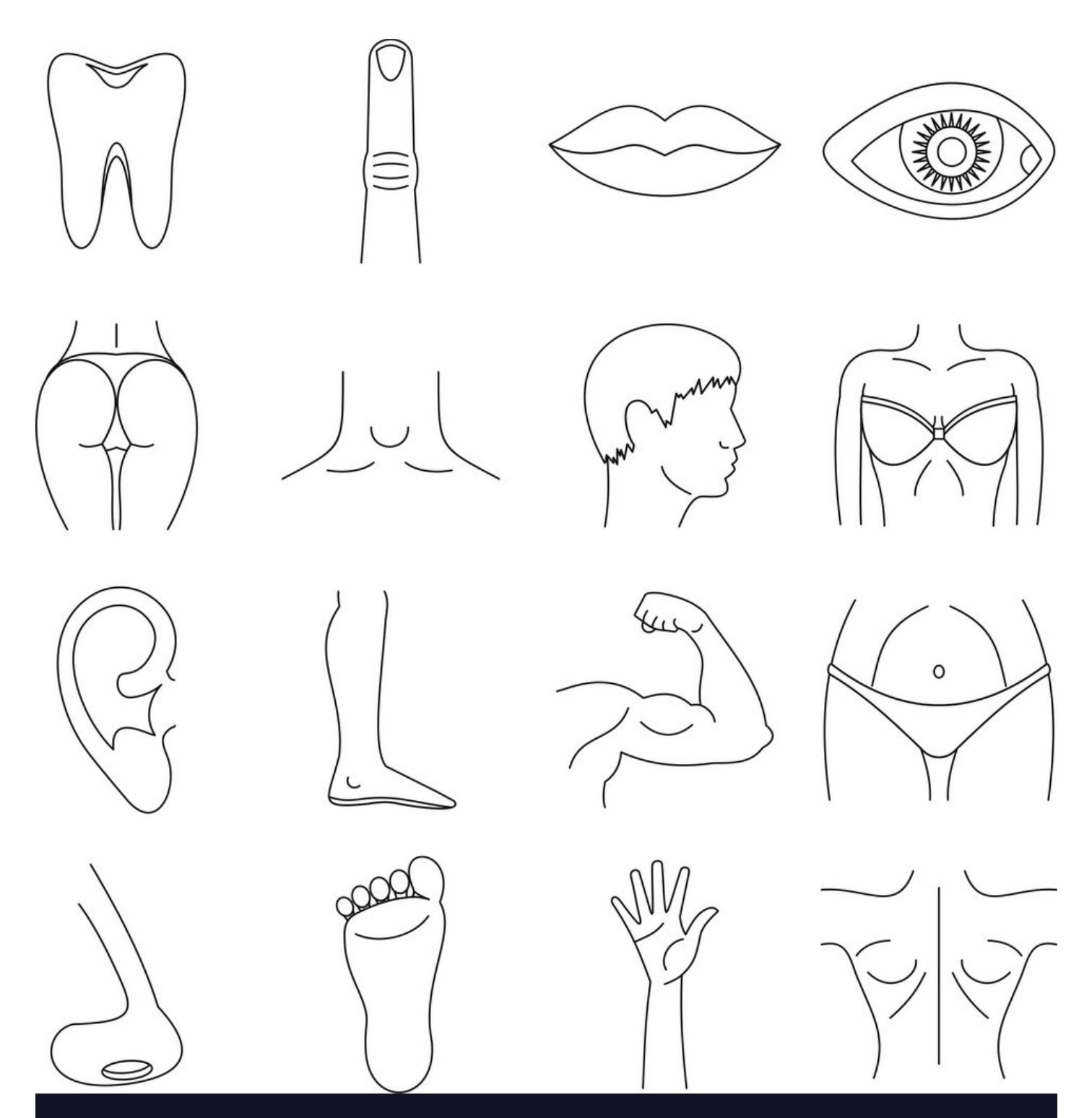

Vector**Stock®** 

VectorStock.com/12349861